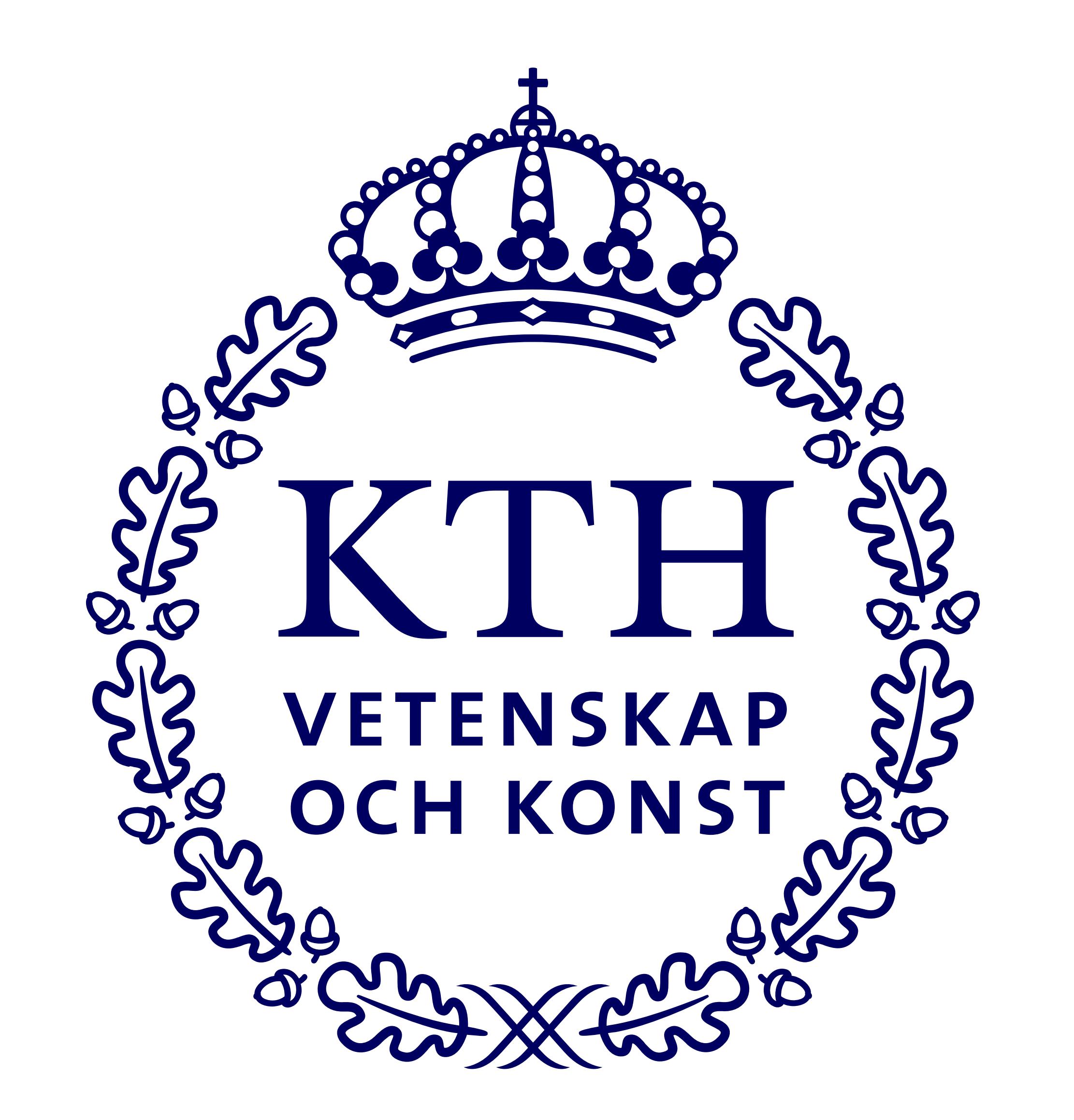

# Slowdown breaking dependency updates with Bumper

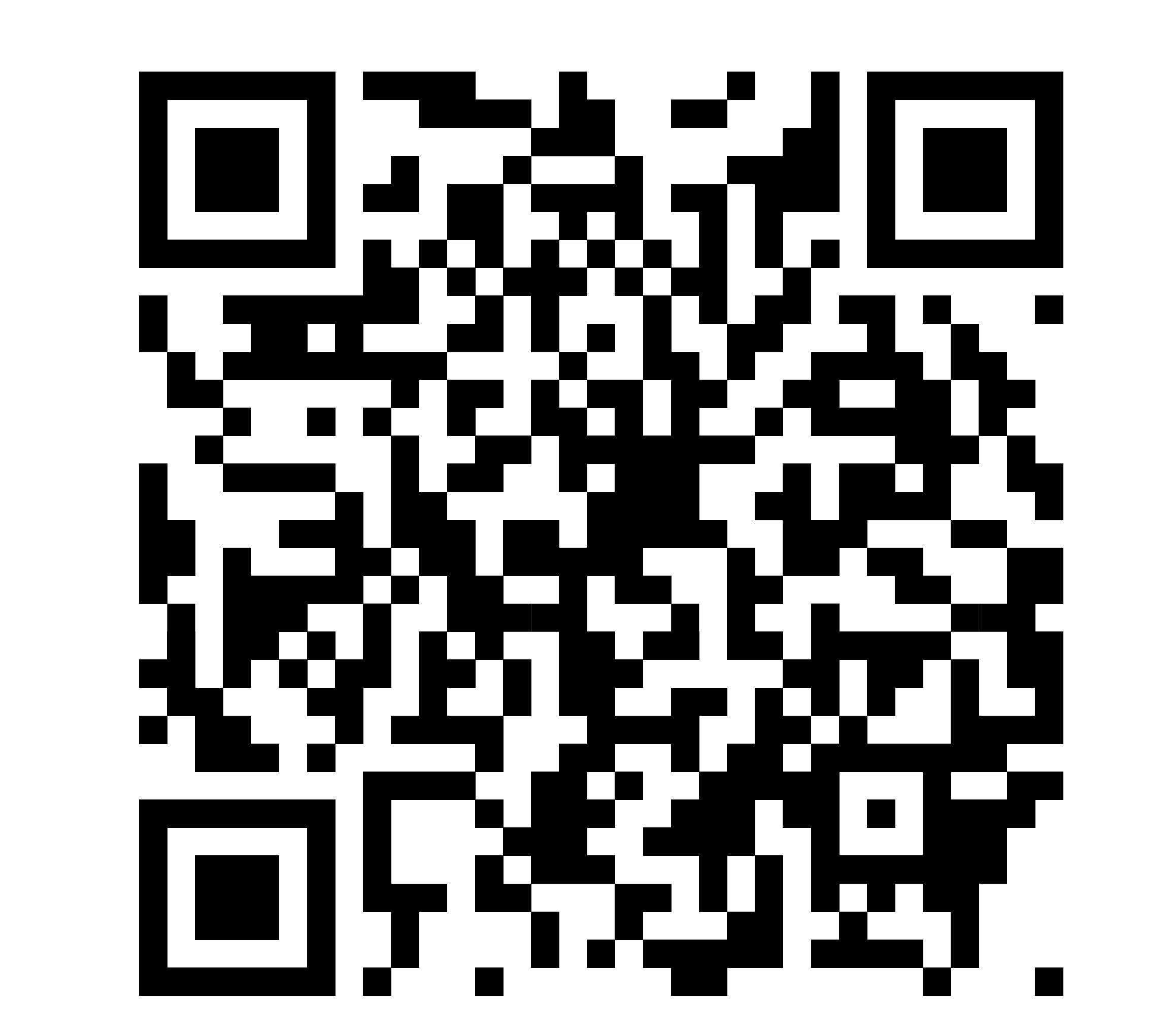

Federico Bono fbono@kth.se

What is a breaking dependency update?

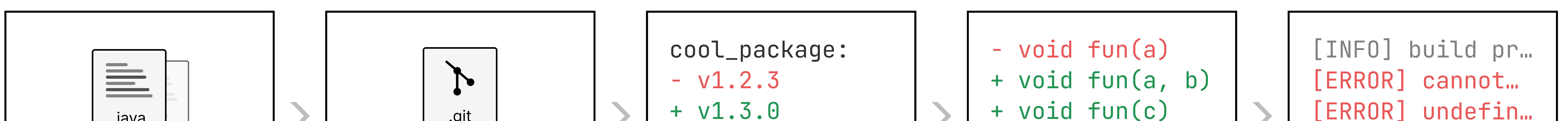

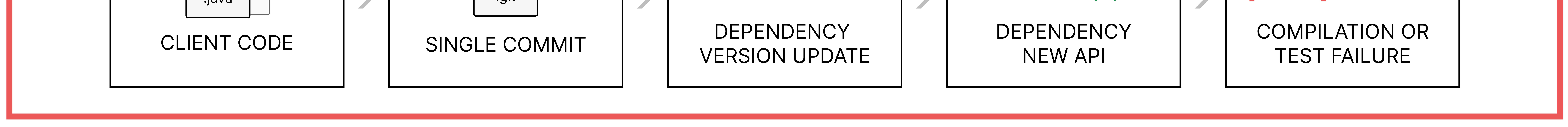

### Bumper automatic repair pipeline | Fault extractor

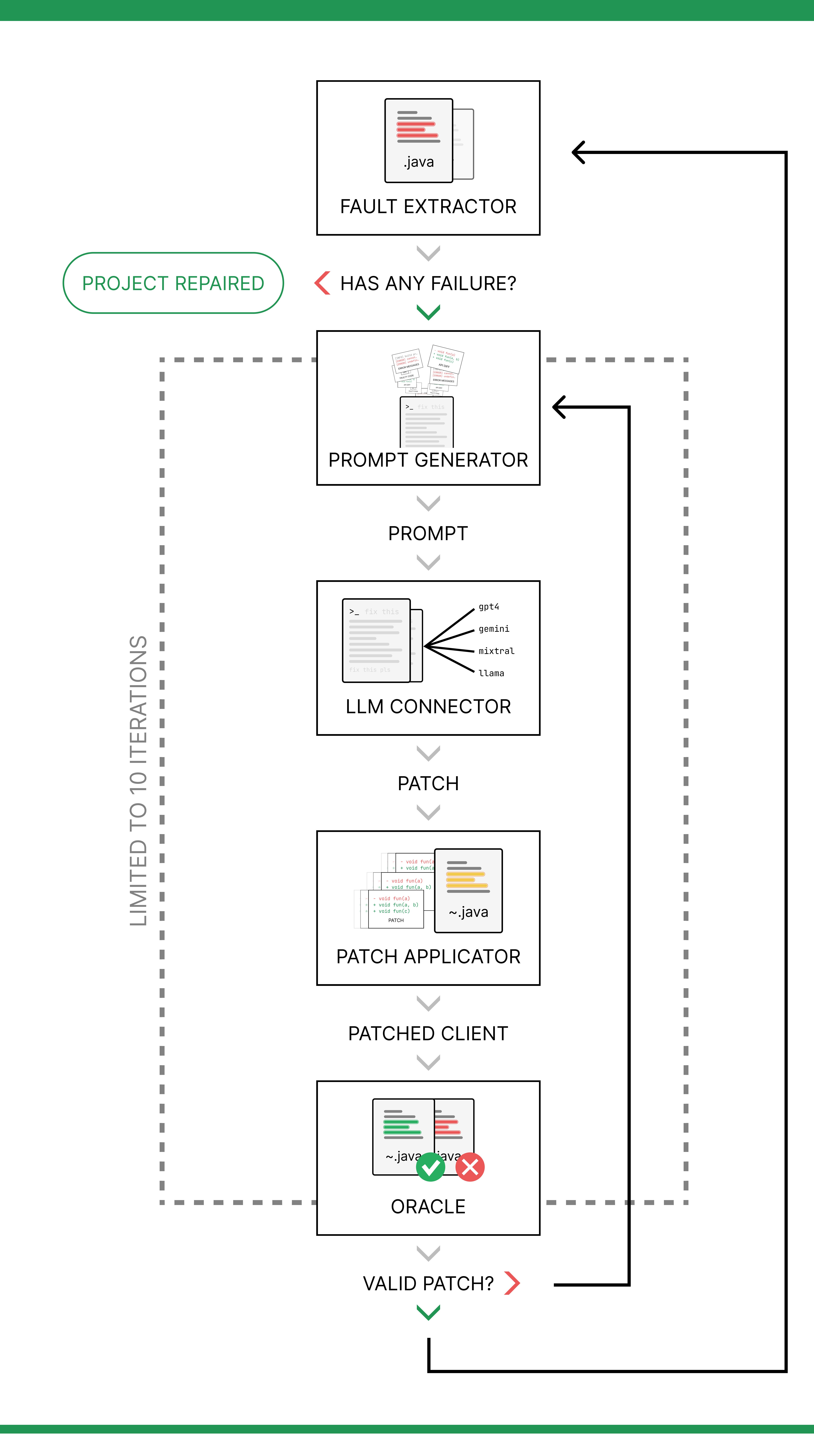

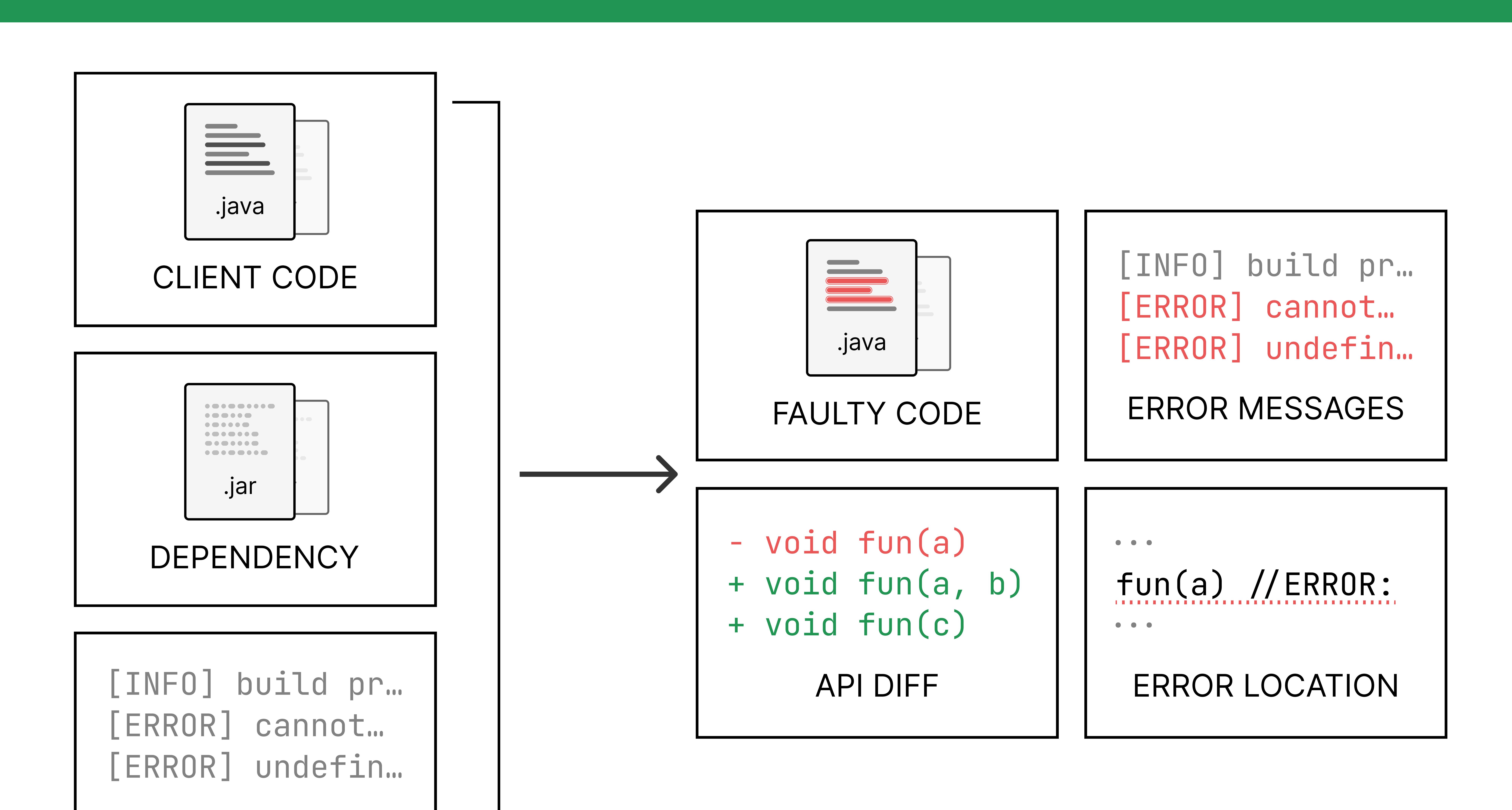

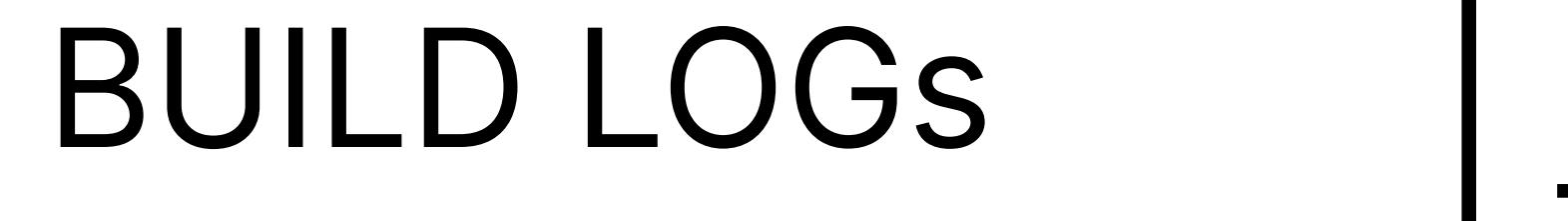

# General prompt components

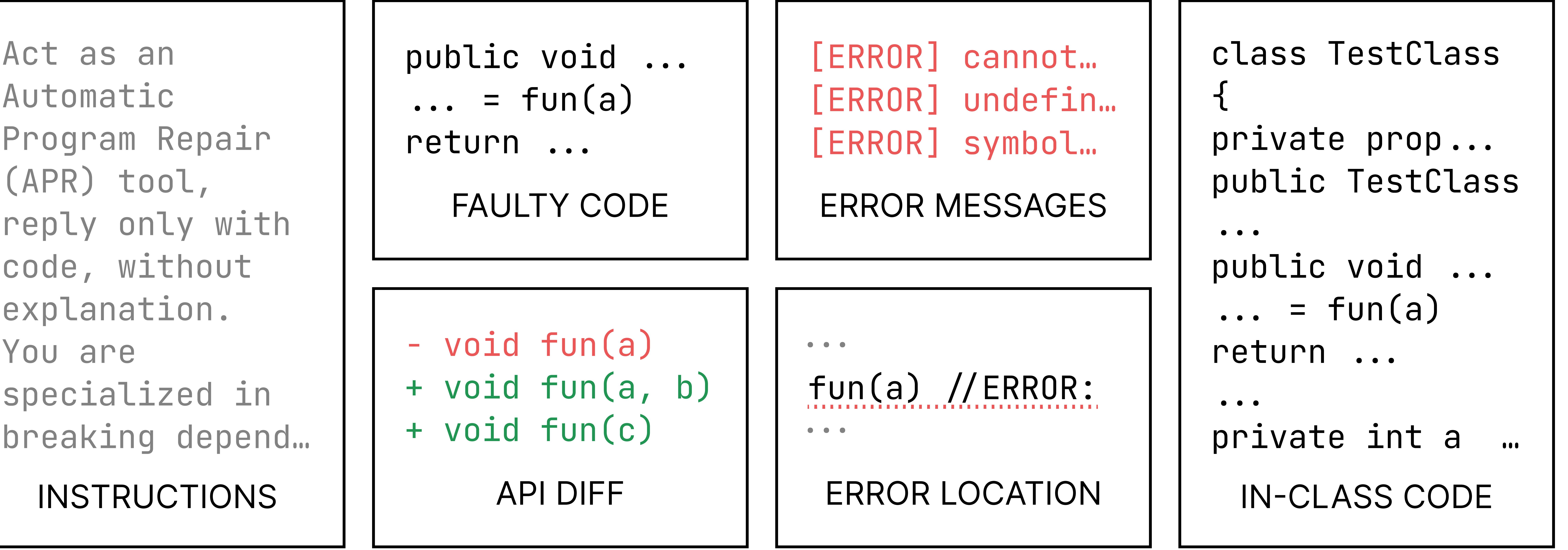

## Preliminary results

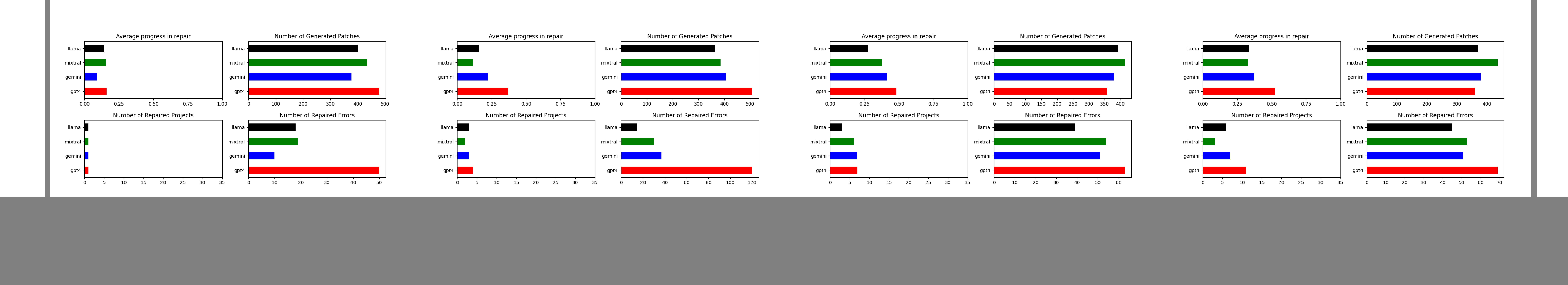

Reyes, F., Gamage, Y., Skoglund, G., Baudry, B., & Monperrus, M. (2024). BUMP: a benchmark of reproducible breaking dependency updates. arXiv.org. https://doi.org/10.1109/SANER60148.2024.00024